# **Multi cat 1004**

**LA NORME**

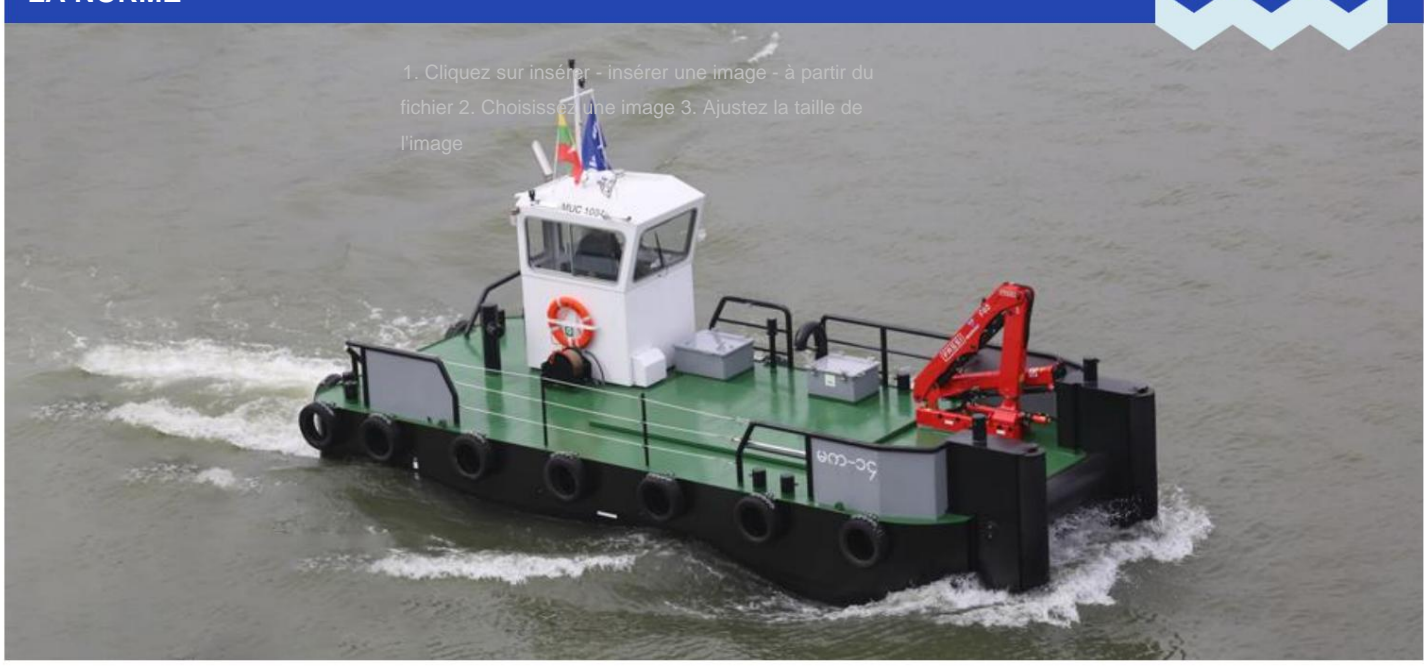

### **PHOTO D'UN NAVIRE SIMILAIRE**

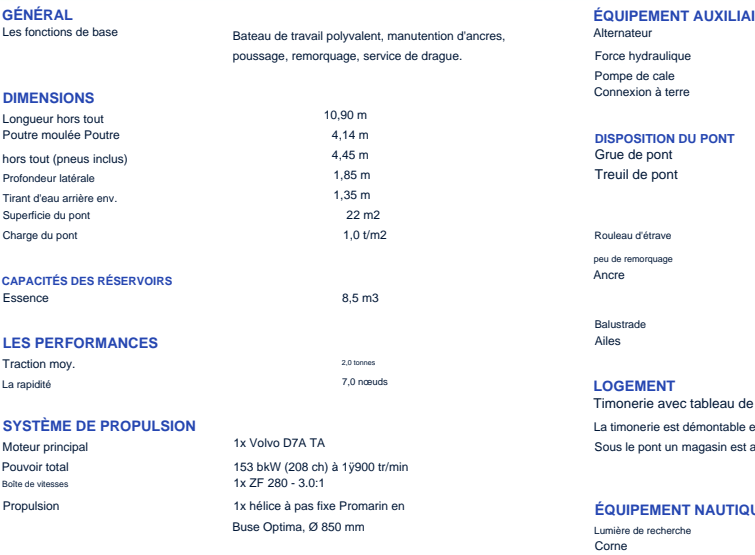

#### **IRE**

bord et canapé convertible. .<br>aménagé. et posée sur des amortisseurs de vibrations.

#### **IUE ET DE COMMUNICATION**

1x Hella, 24V<br>1x Exalto TA NS,24V

1x Fassi F65B.0.22 3200 kg à 1,80 m, 820 kg à 7,10 m

Avec chaîne à maillons courts de 5 m et corde de 25 m.

Longueur 2,0 m, Ø 457 mm, CMU 3 tonnes

1x tambour simple, Brevini, EGO550LR

1 piscine de 20 kg (HHP)

Unipolaire

Garde-corps amovible<br>Garde-boue de pneu

Capacité fil Ø16 mm x 61 m

Tirez 5,5 tonnes à 6,5 m/min

1x Commande manuelle

1 alternateur 24 V entraîné par le moteur principal

1x pompe hydraulique entraînée par le moteur principal

**ALC** 

1x Connexion pour le chargement de la batterie

 $\varnothing$  = équipement en option

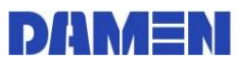

## **Multi chat 1004**

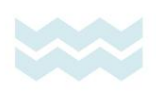

**LA NORME**

1. Cliquez sur insérer - insérer une image - à partir du fichier 2. Choisissez l'image 3. Ajustez la taille de l'image

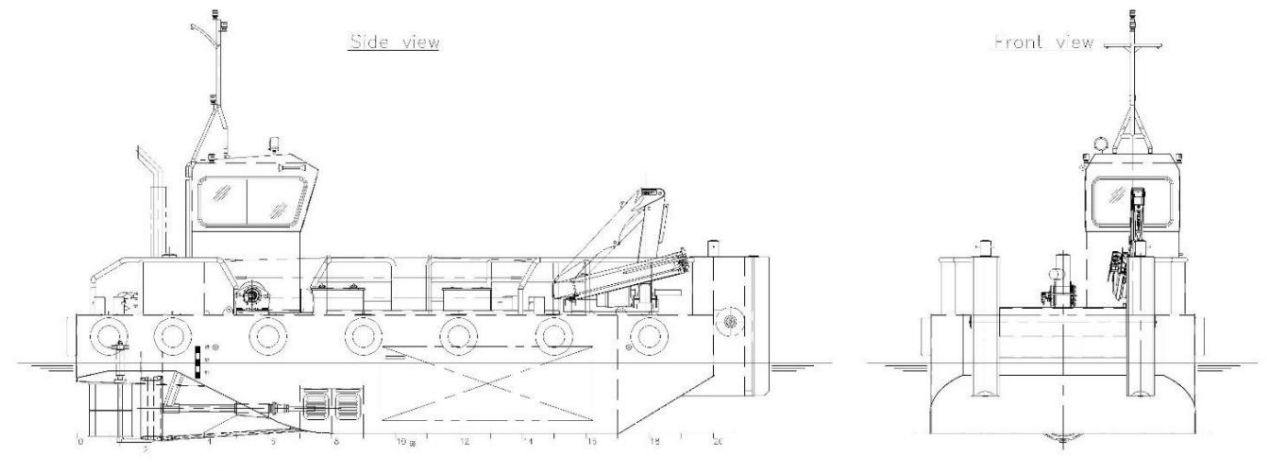

Topdeck

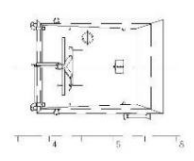

Maindeck

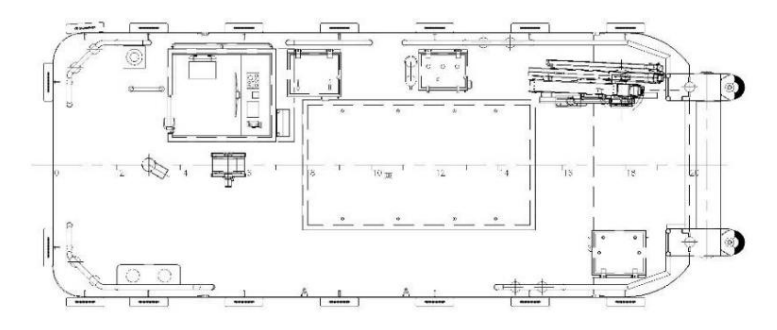

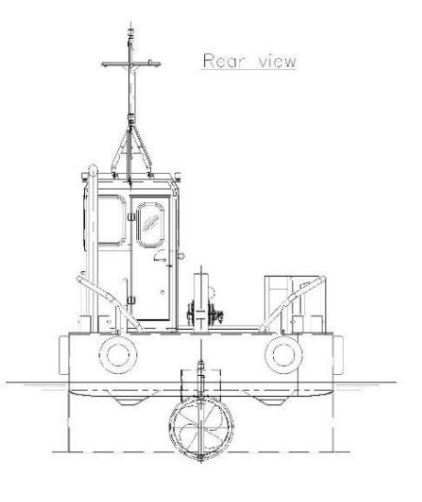

©Aucunepartiedudépliantnepeutêtrereproduitesousforme,parimprimé,photographie,microfilm,outoutautremoyen,sansautorisationécritedeDamenShipyardsGroup

Vow below meincock

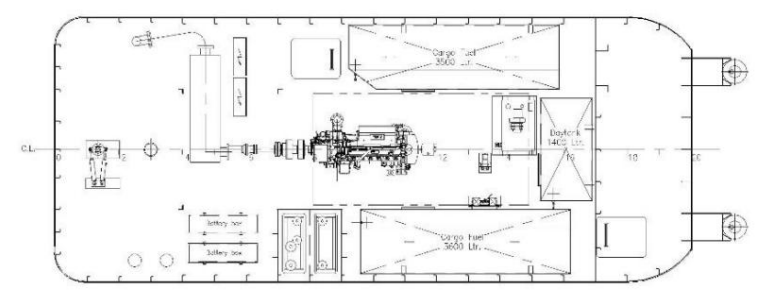

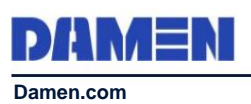